[域间策略](https://zhiliao.h3c.com/questions/catesDis/248)/安全域 **[孔德飞](https://zhiliao.h3c.com/User/other/52015)** 2022-04-28 发表

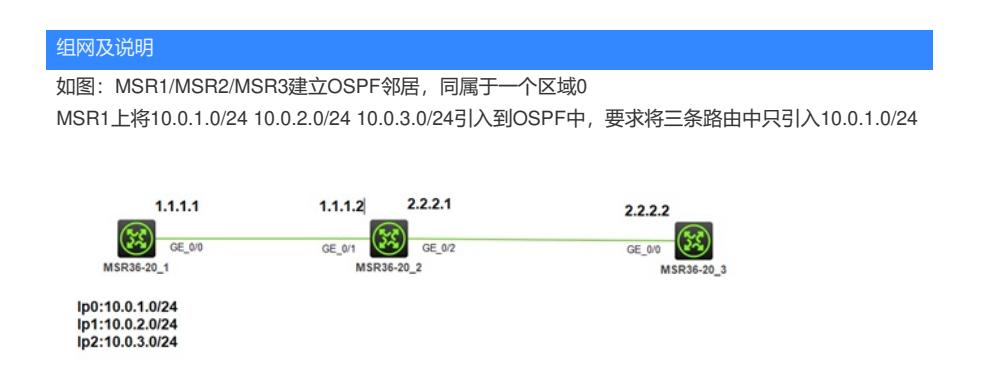

## 配置步骤

关键配置: interface GigabitEthernet0/0 port link-mode route combo enable copper ip address 1.1.1.1 255.255.255.0

interface LoopBack0 ip address 10.0.1.0 255.255.255.0 interface LoopBack1 ip address 10.0.2.0 255.255.255.0 interface LoopBack2 ip address 10.0.3.0 255.255.255.0

ospf 1 import-route direct area 0.0.0.0 network 1.1.1.0 0.0.0.255

interface GigabitEthernet0/1 port link-mode route combo enable copper ip address 1.1.1.2 255.255.255.0

ospf 1 area 0.0.0.0 network 1.1.1.0 0.0.0.255 network 2.2.2.0 0.0.0.255

配置完成后,可以看到MSR1上有三个5类LSA [H3C]display ospf lsdb ase

> OSPF Process 1 with Router ID 1.1.1.1 Link State Database

Type : External LS ID : 10.0.2.0 Adv Rtr : 1.1.1.1 LS age : 425 Len : 36 Options : O E Seq# : 80000001 Checksum : 0x84fb Net Mask : 255.255.255.0 TOS 0 Metric: 1 E Type : 2 Forwarding Address : 0.0.0.0 Tag :  $1$ Type : External LS ID : 10.0.3.0 Adv Rtr : 1.1.1.1 LS age : 425 Len : 36 Options : O E Seq# : 80000001 Checksum : 0x7906 Net Mask : 255.255.255.0 TOS 0 Metric: 1

E Type : 2

## Forwarding Address : 0.0.0.0  $Tag : 1$

aclTayoolvanceoEՁt&0nal ru<u>le</u>S0 ||permit ||p@qunce 10.0.1.0 0.0.0.255 Adv Rtr : 1.1.1.1 rout**s**-policy tes permit node 1 if-**mat**ch ip **ad**dress acl 3000 Options : O E os**s**feid# :80000001 Checksum : 0x8ff1 **import-route direct route-policy test** ansaat (Wash 0: 255.255.255.0 TOS 0 Metric: 1 network 1.1.1.0 0.0.0.255E Type : 2 Forwarding Address : 0.0.0.0 配置关键点

Tag : 1

在MSR上可以看到3个二类外部OSPF路由 [H3C]dis ip routing-table

Destinations : 16 Routes : 16

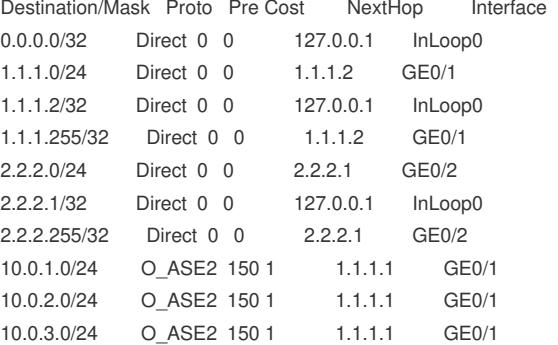

为了满足需求,本例使用路由策略过滤外部LSA,

acl advanced 3000 rule 0 permit ip source 10.0.1.0 0.0.0.255

route-policy test permit node 1 if-match ip address acl 3000

ospf 1 **import-route direct route-policy test** area 0.0.0.0 network 1.1.1.0 0.0.0.255

注意此种方式过滤,过滤掉了5类LSA,即MSR1上只能看到10.0.0.0/24的5类LSA [H3C]display ospf lsdb ase

OSPF Process 1 with Router ID 1.1.1.1 Link State Database

Type : External **LS ID : 10.0.1.0**

Adv Rtr : 1.1.1.1  $LS age : 192$ Len :  $36$ <br>Ontional : O.F.